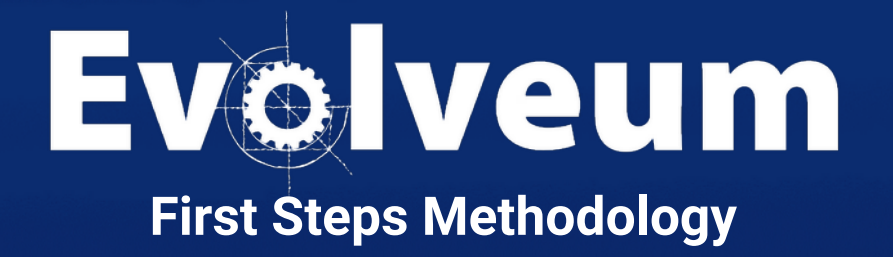

Ivan Noris, Expert Identity Engineer November 2023

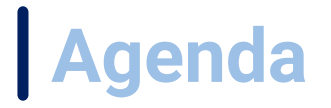

- First Steps Methodology
- Live demo
- Conclusion

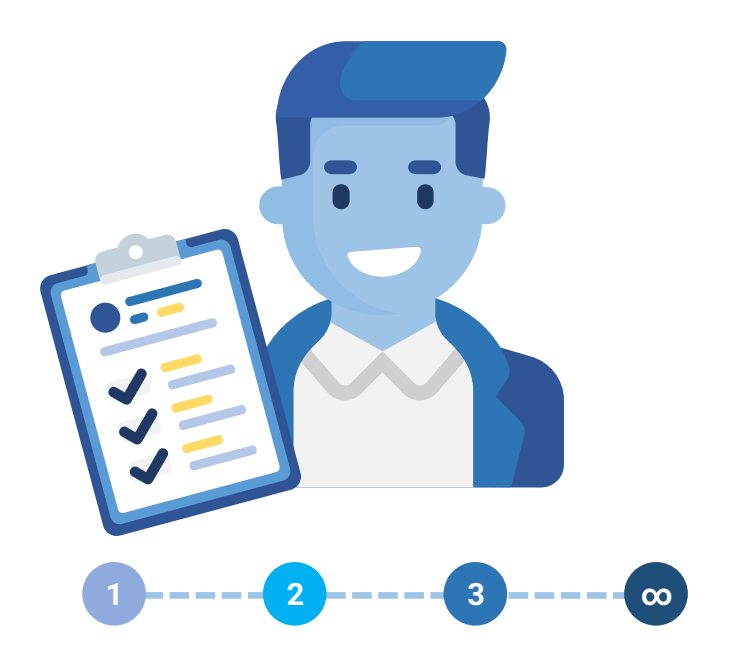

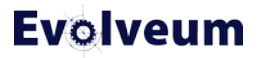

### **First Steps Methodology: Introduction**

- "Guide to quick midPoint deployment of simple midPoint configurations"
	- But can be used with more complex environments as well
- **Safe deployment** heavily utilizing **simulations** and **account marks**
	- Prevents unexpected changes or deletes in target systems
	- **Increases confidence** even with low-quality data

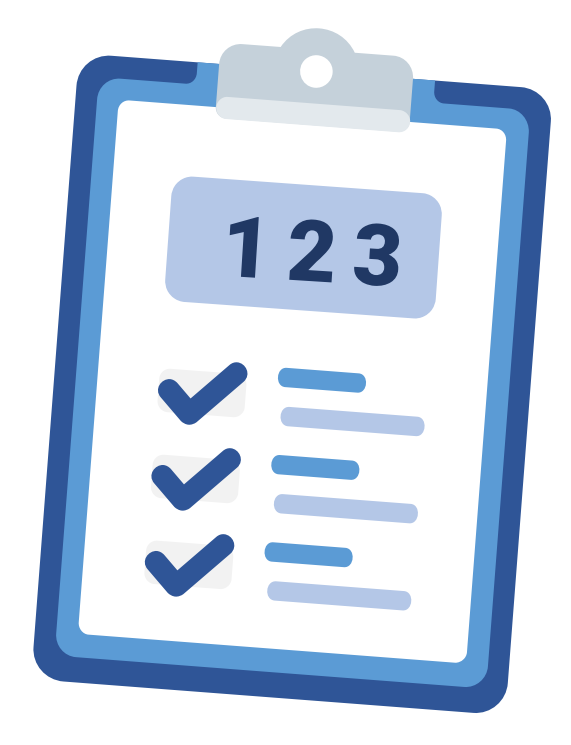

# **First Steps Methodology: Introduction (2)**

- GUI-based (No XML!)
- **Goal: Start using midPoint by connecting your first source and target system**
- Available [online](https://docs.evolveum.com/midpoint/methodology/first-steps/)

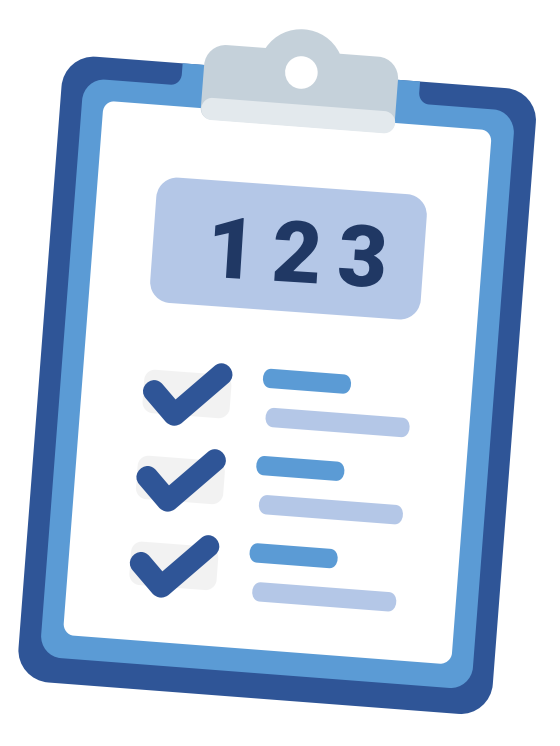

# **First Steps Methodology: History**

- 2022: started methodology, weekly brainstormings including developers
- 4/2023: midPoint 4.7 released, support for simulations
- 10/2023: midPoint 4.8 LTS
- 11/2023 (planned): first delivery of First Steps training course

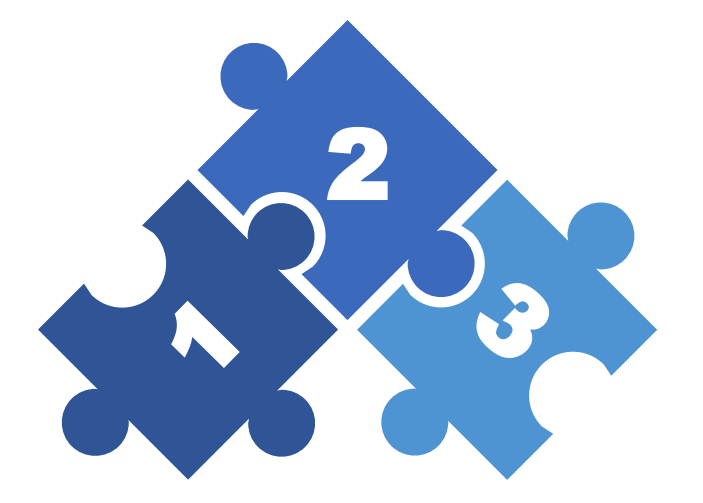

# **First Steps Methodology**

- Simplified midPoint deployment methodology
- Quick deployment of simple midPoint configurations
- *Iterative* identity management program
- Docs: [First Steps Methodology](https://docs.evolveum.com/midpoint/methodology/first-steps/)

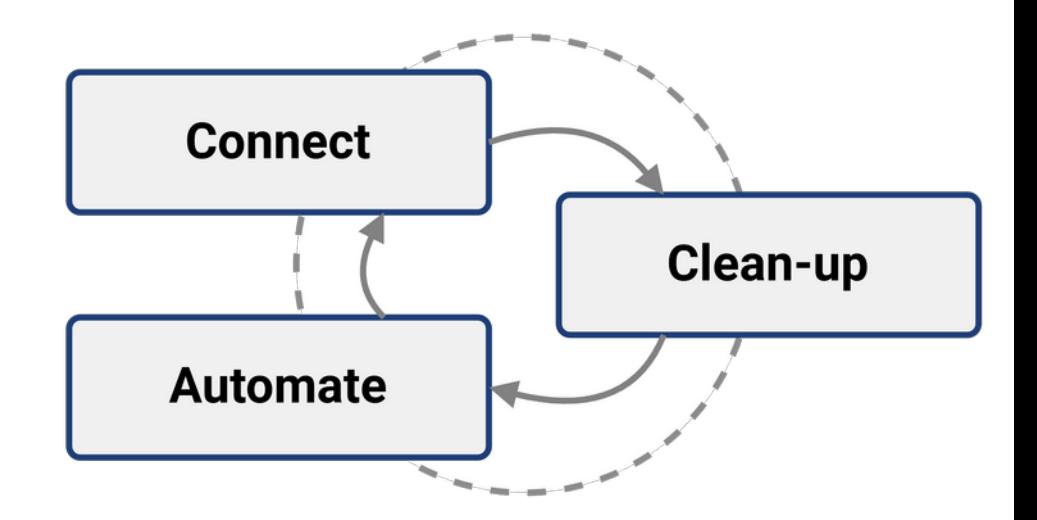

# **First Steps Methodology (2)**

### ● **Connect**

● Connect new system(s) to the solution. Read/analyze data

### ● **Clean-up**

● Improve data quality. Correlate, resolve orphaned accounts, identify data errors

### ● **Automate**

● Speed up the processes, improve efficiency. On-boarding, data updates, off-boarding

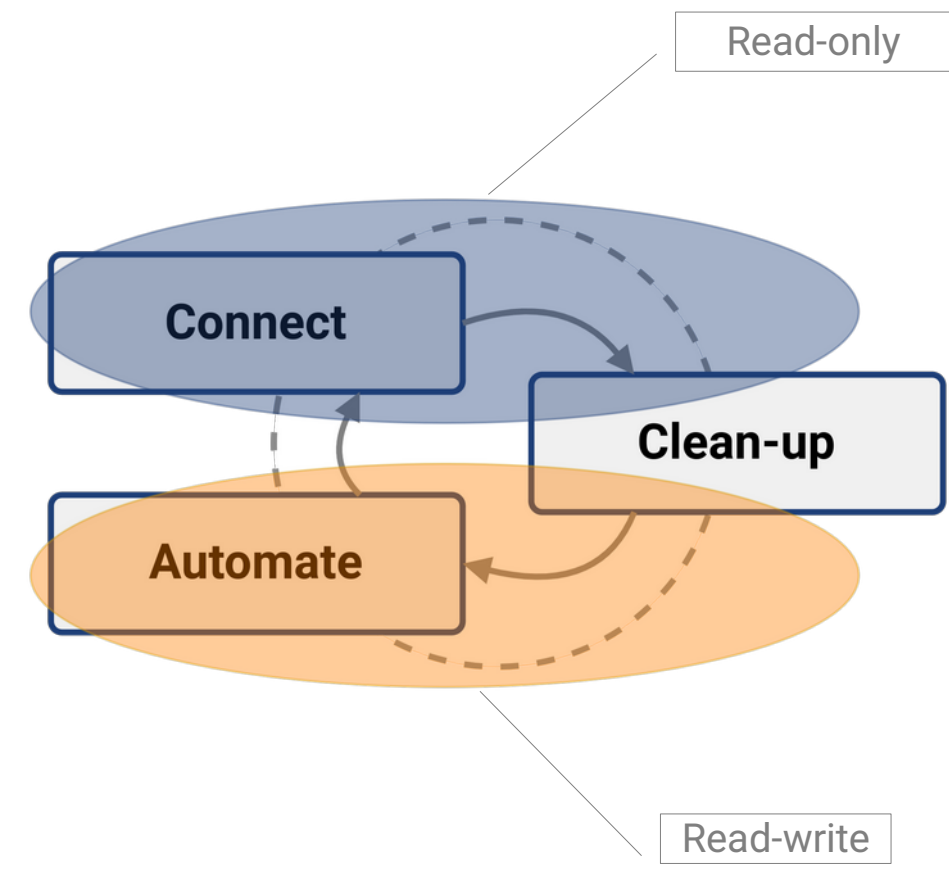

### **First Steps Methodology vs First Steps Training** 1. Kick-off 2. Assessment MID301 First steps training**Connect new system** Clean up data 3. Automation Clean up data **Connect new system Increase automation IGA**

# **Utilizing First Steps Methodology**

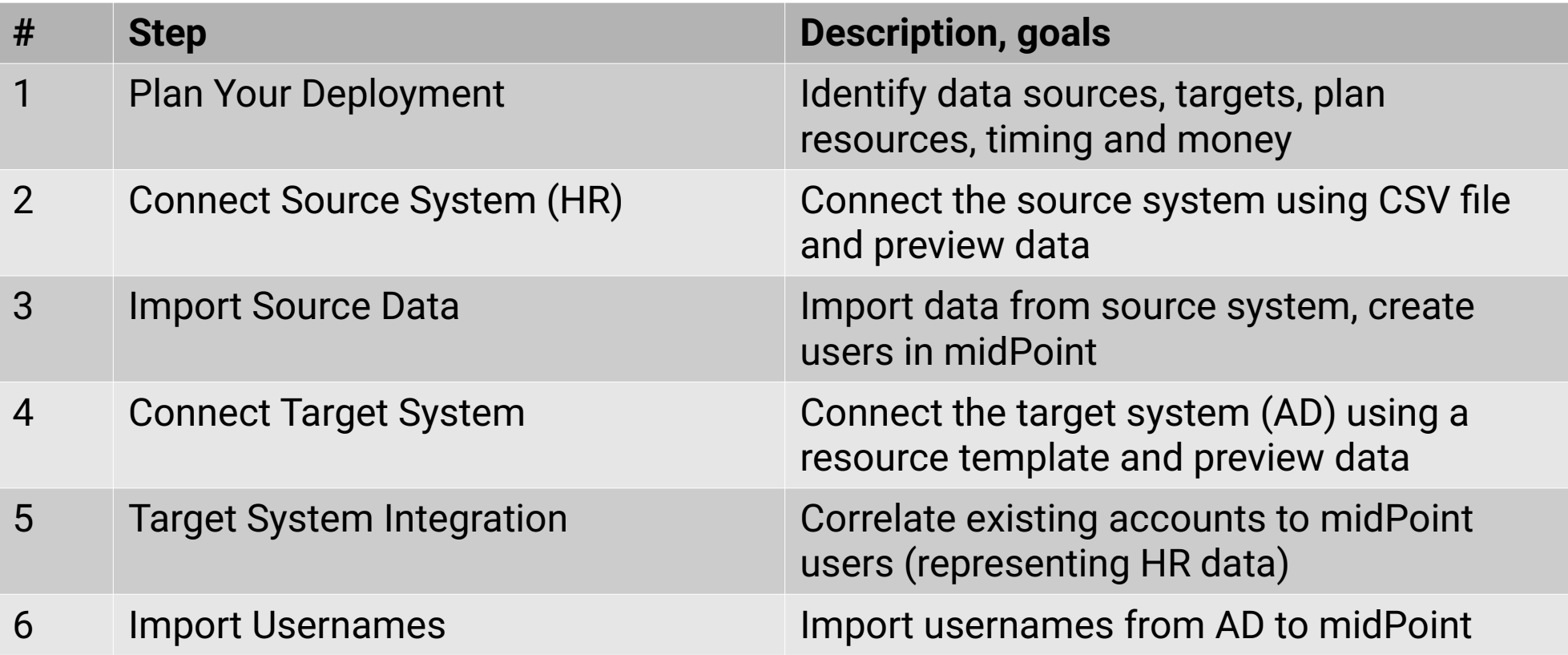

# **Utilizing First Steps Methodology (2)**

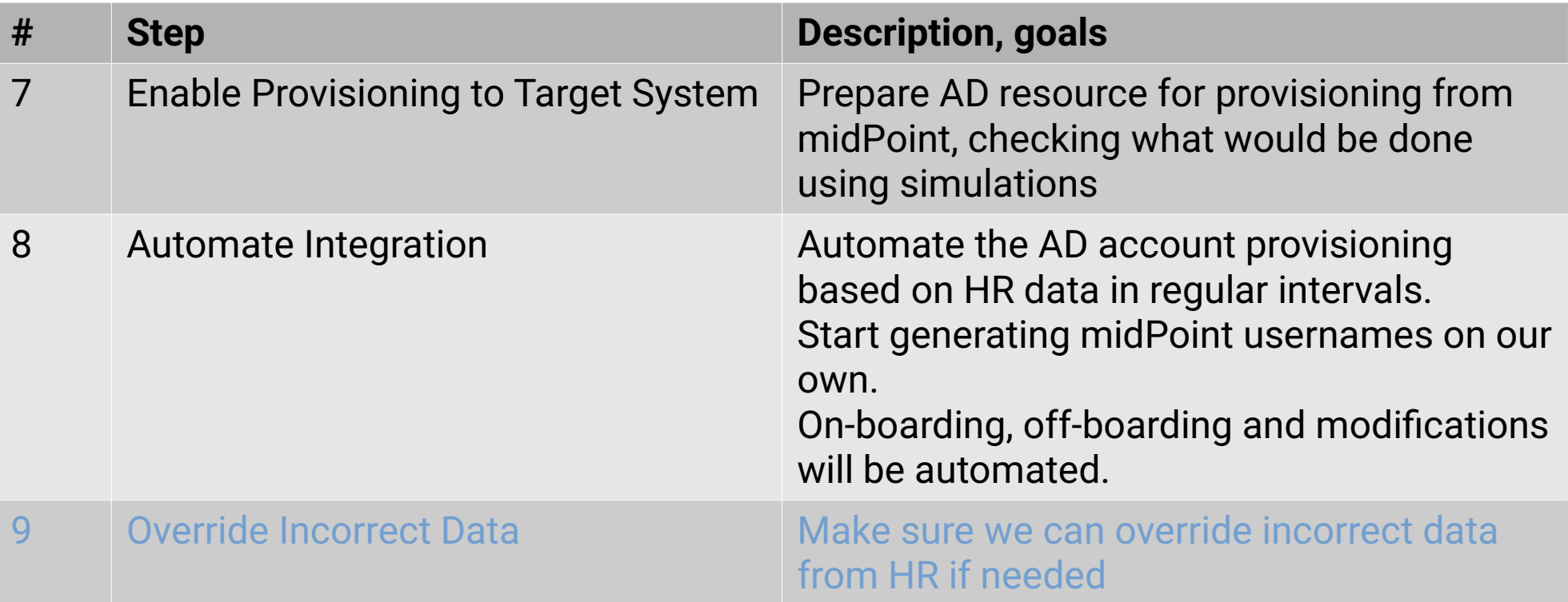

## **First Steps Methodology Utilizes Simulations**

- Configuration is seldom correct for the first time
- Data can be unexpectedly deleted or modified by incorrect configuration or if target system data is inconsistent
- Incremental adding of new features is **safer** with simulations

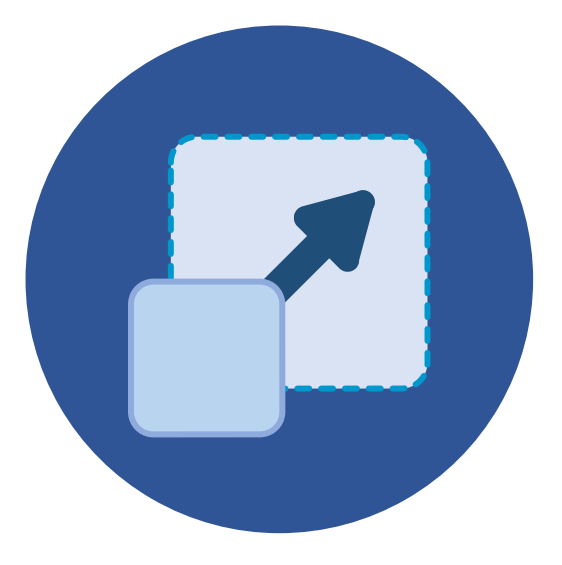

# **Simulations in midPoint**

- MidPoint allows to simulate actions using simulations ("**what would be done**")
- Actions are only reported, not actually executed
- Lifecycle state of midPoint configuration items
- Execution mode (Preview) configured in task
- Configuration to use (Development, Production) – configured in task

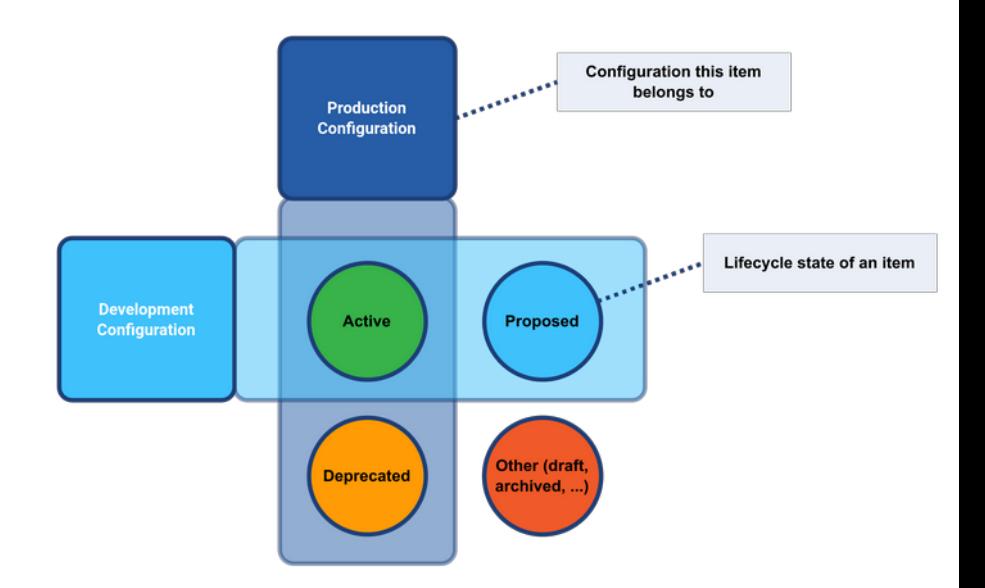

## **Simulation Result: List (Import From Source)**

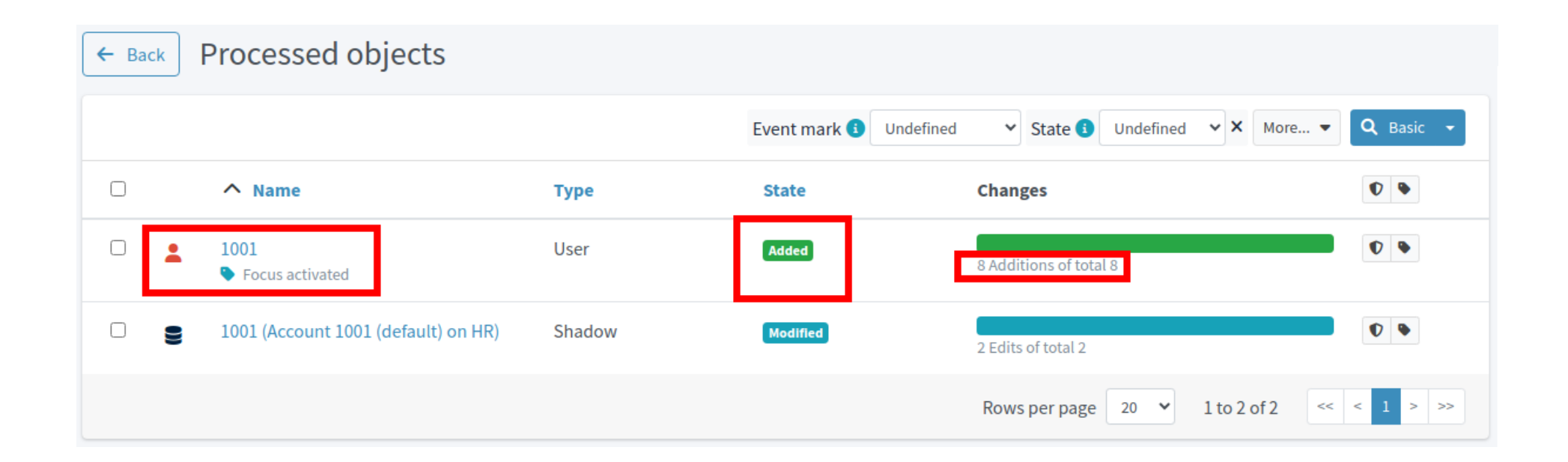

# **Simulation Result: Details (Import From Source)**

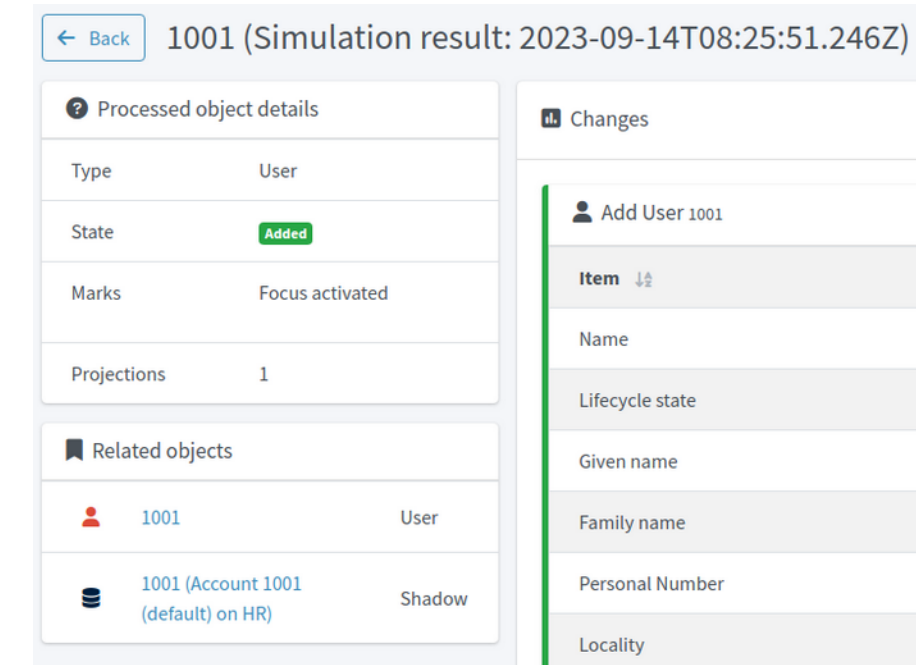

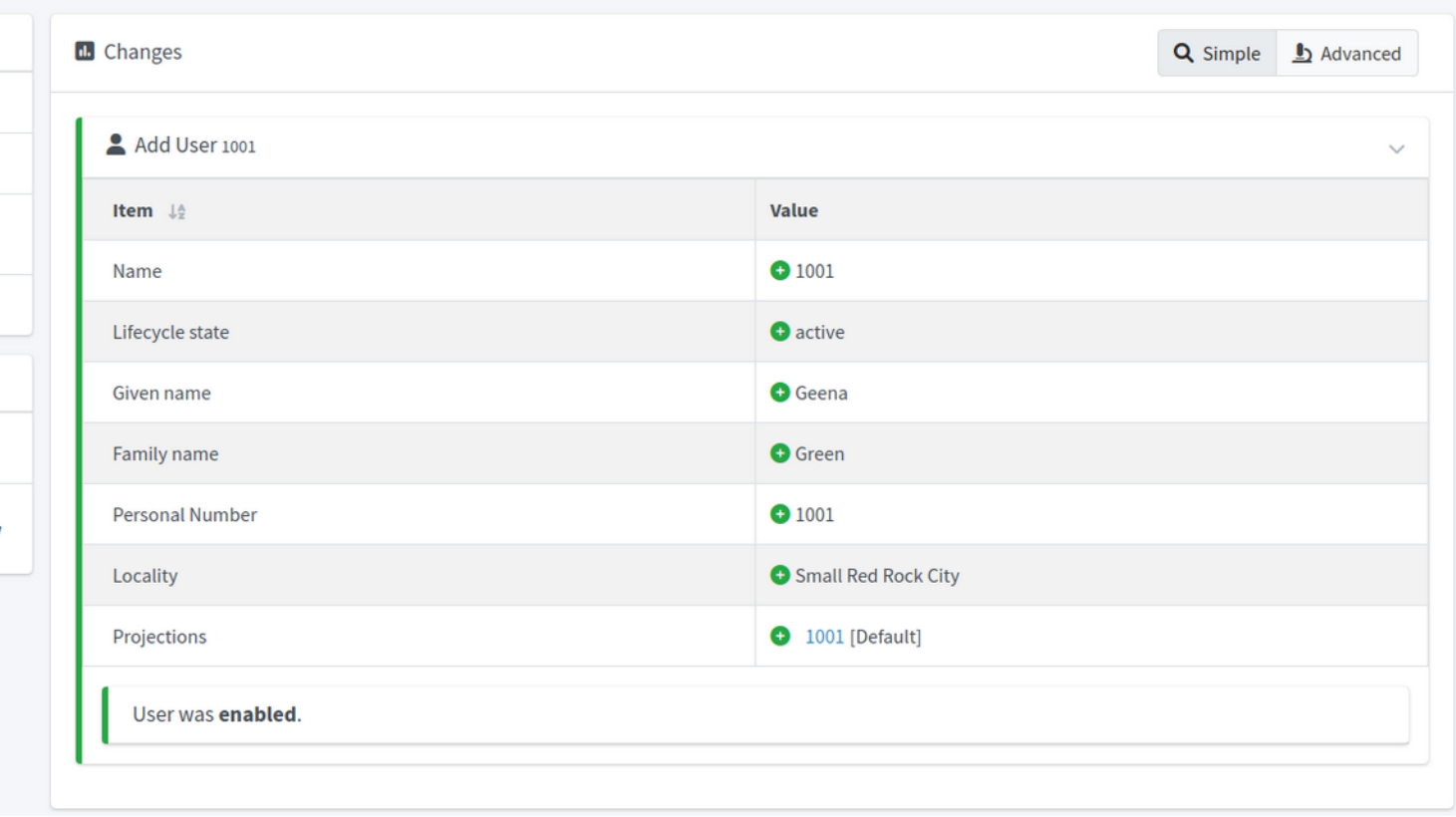

### **Simulation Result: Summary (Connecting Target System For Provisioning)**

Simulation result: Reconciliation with AD - development simulation, 2023-09-07T12:52:43.032Z  $\leftarrow$  Back

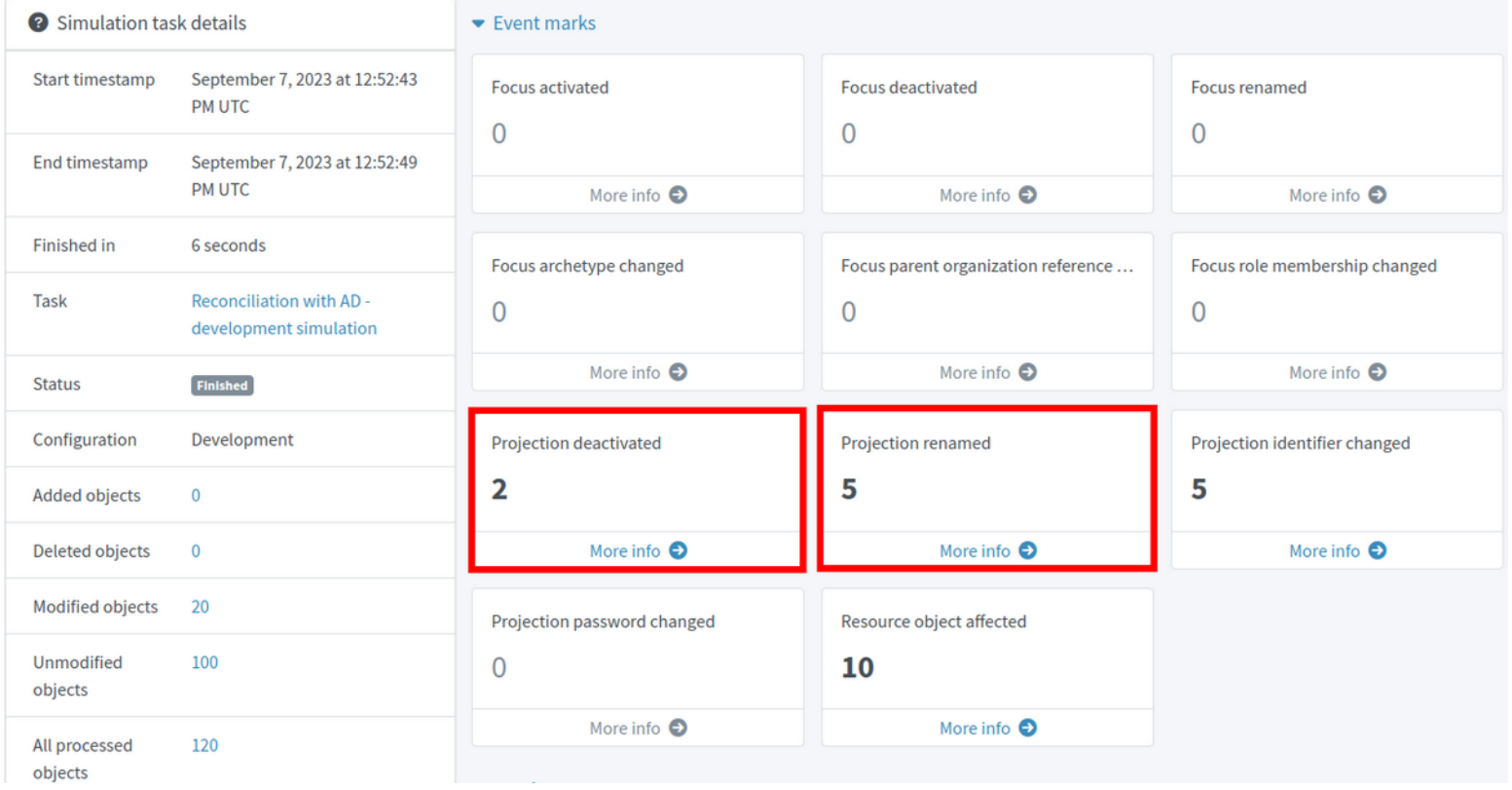

# **First Steps Methodology Utilizes Account Marks**

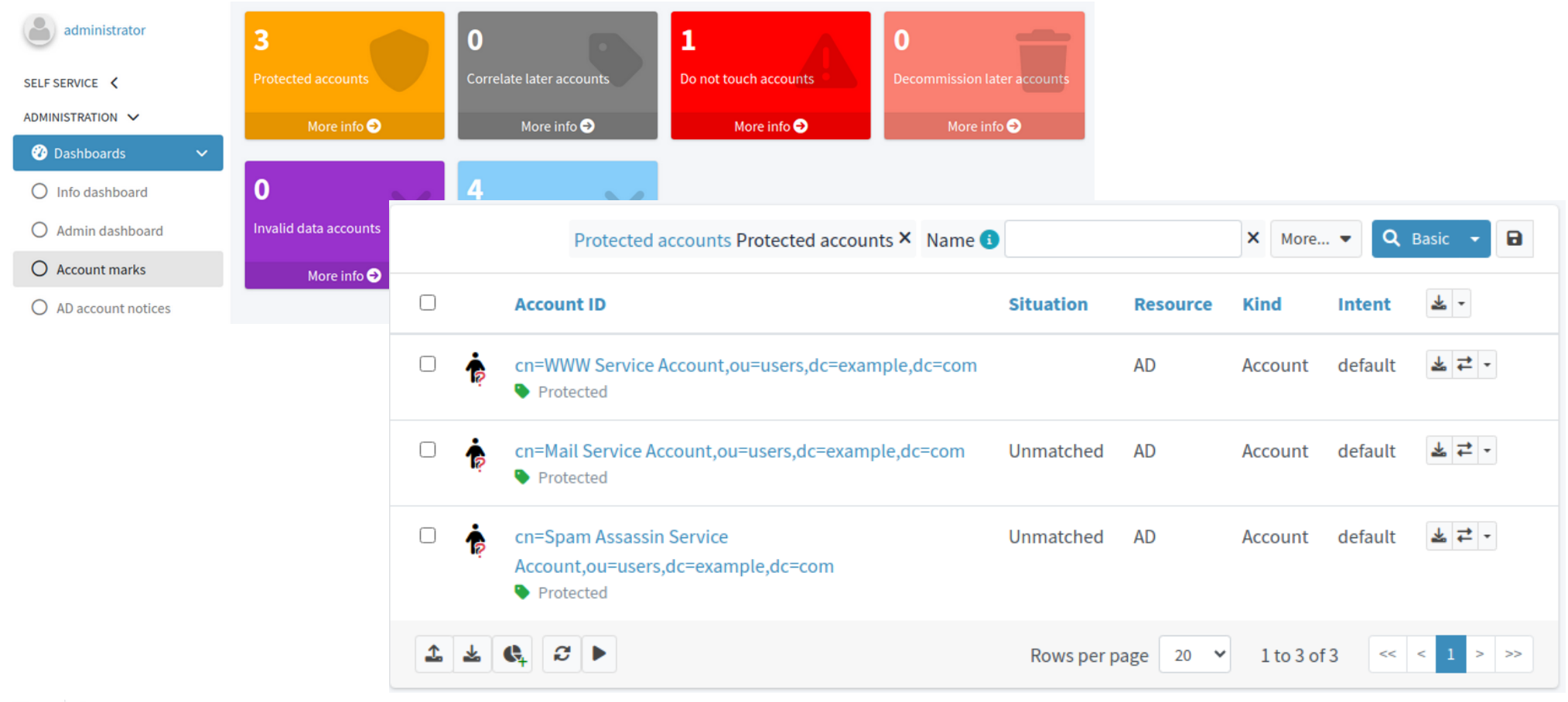

### **Demo Environment Introduction**

### (Existing organization with source/target systems provisioned manually or by scripts, tickets etc.)

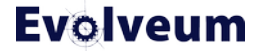

## **Source System Data (Demo HR Application/CSV File)**

● Attributes exported: **empnum, firstname, surname, artname, emptype, job, status, locality, country**

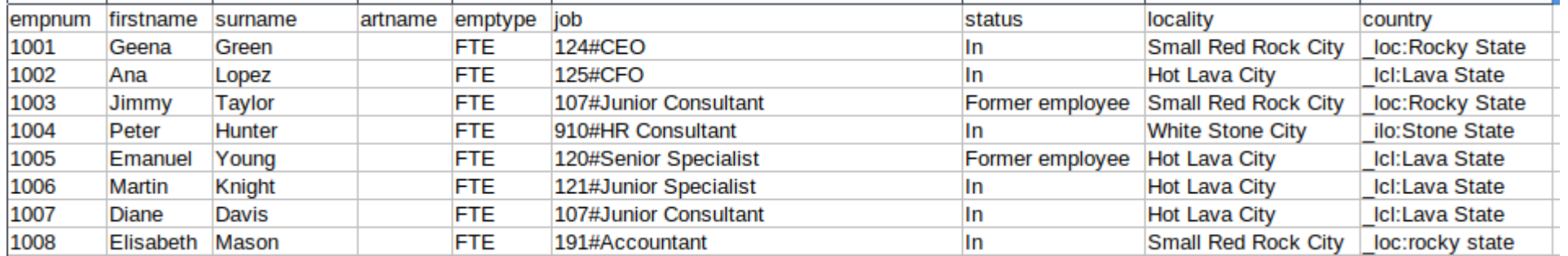

# **Target System Data (AD/LDAP)**

- **cn** of DN is created manually as user's Given Name + Family Name (but must be unique)
- **uid** (*sAMAccountName*) is created manually in **jsmith** convention (but must be unique)
- ① Some accounts (deliberately) don't match the convention

We are simulating AD with OpenLDAP

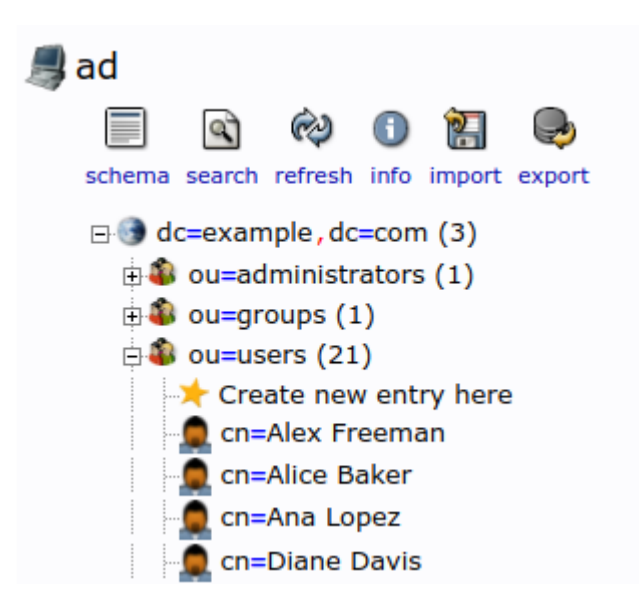

# **AD/LDAP: Data Content "Errors"**

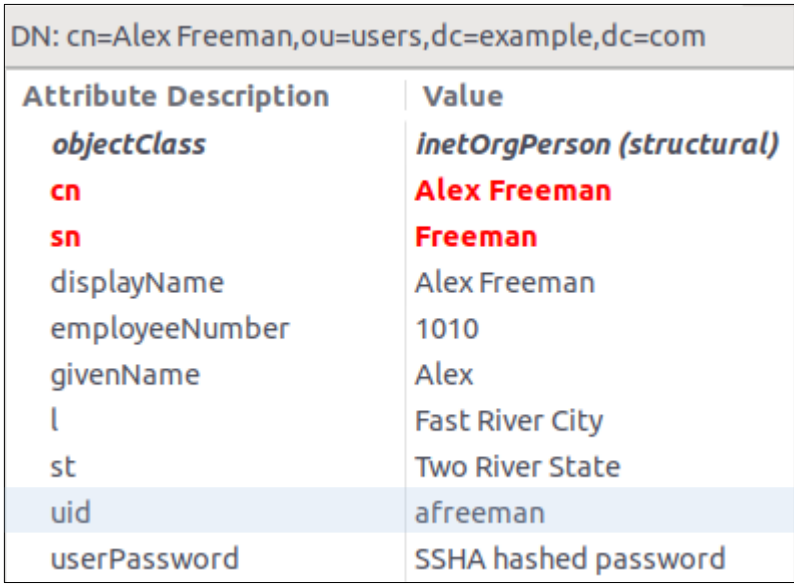

We are simulating AD with OpenLDAP

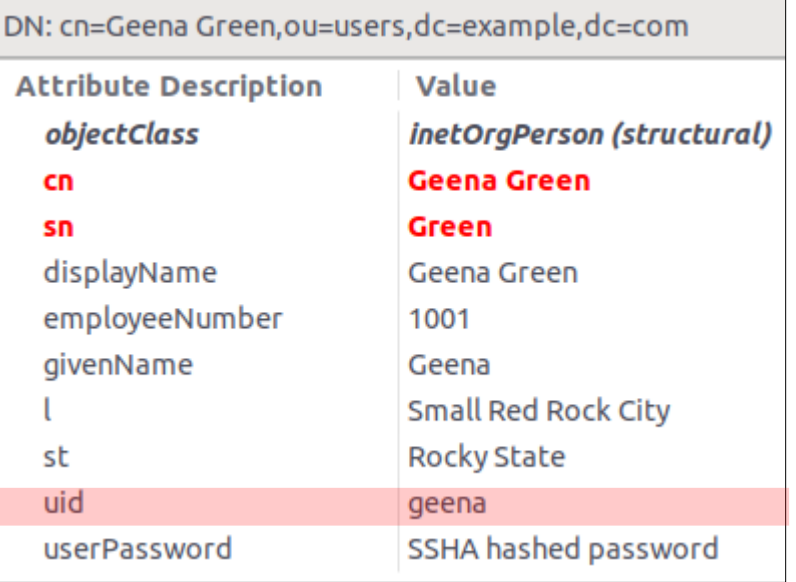

### **Live Demo**

### (adapted from MidPoint Deployment: First Steps training materials)

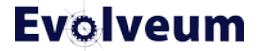

© 2023 Evolveum s.r.o. All rights reserved.

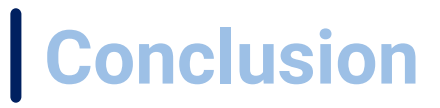

- We have demonstrated midPoint deployment in iterations using First Steps Methodology
- We have used only GUI, no XML
- We have cleaned up orphaned accounts in AD, marked exceptions and set the policy to detect orphaned accounts in the future

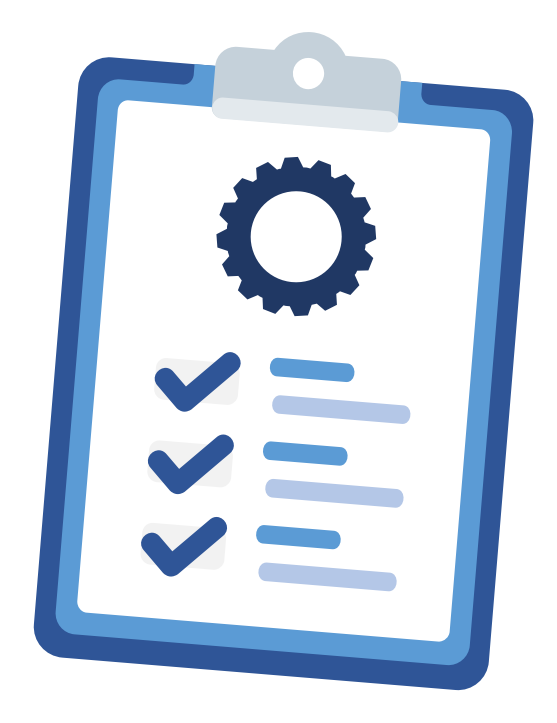

# **Conclusion (2)**

- We have automated the provisioning from HR to AD (accounts)
- We have corrected AD data to correspond to HR data
- We have used simulations to **prevent unexpected changes and deletions** in AD

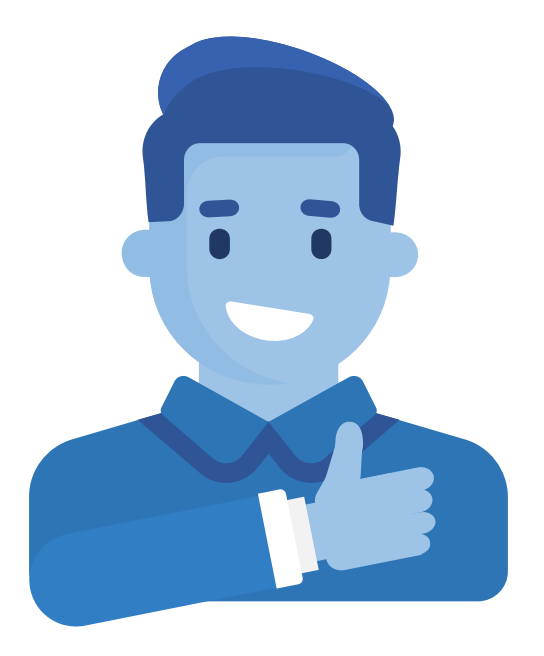

# **Next Steps**

- $\bullet$  Which steps should be "next" well, it's up to you
- Continue with connecting other target systems (one by one)
- Continue with connecting other source system for different population
- Import AD groups as roles and start managing them (and their membership) from midPoint

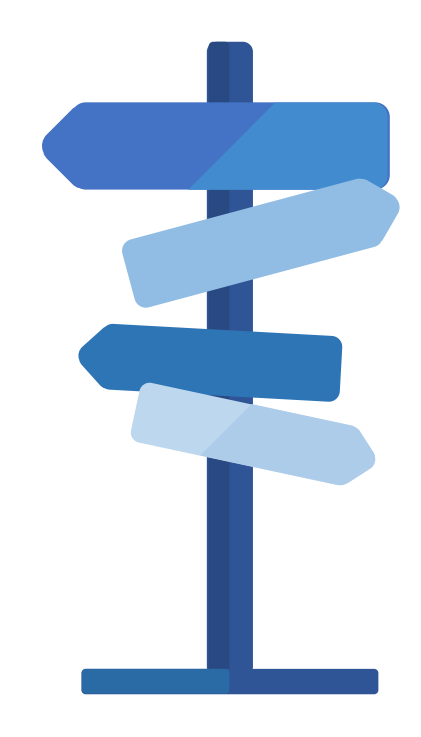

# **Do You Want To Know More?**

- **MidPoint Deployment: First Steps training** is based on this methodology
- You will learn **how** to do all this in details and more (not all scenarios were presented in this webinar)
- Contact Evolveum if you would like to attend

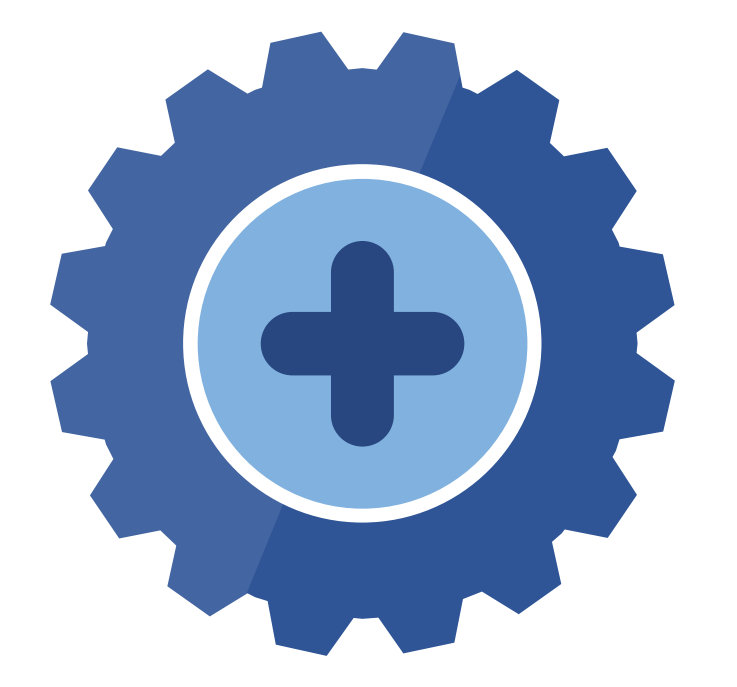

# **Do You Want To Know Even More? (Next Webinars)**

- **Resource Wizard**, November 21, 2023
- Navigating the Access Control Maze, December 5, 2023
- **Simulations**, December 7, 2023
- Upgrade with Ninja, January 25, 2024
- **More webinars coming in 2024**

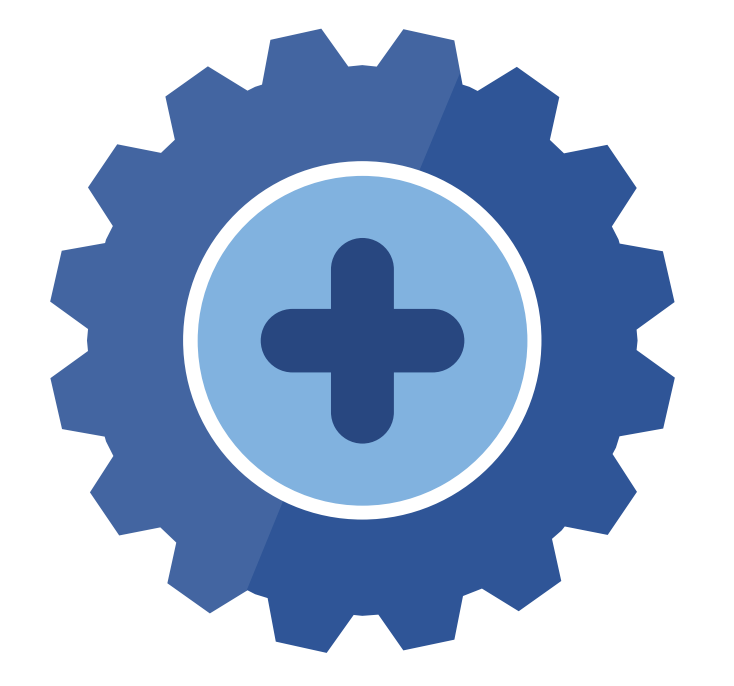

### **… Yet Yet More? Meet Us at TIIME!**

- Jan 29 Feb 01, 2024, Copenhagen, Denmark
- MidPoint Working Group (Jan 29 30)
	- **First Steps Workshop**
- See the [agenda](https://evolveum.com/wp-content/uploads/mwg-at-the-tiime-2024.pdf)
- Call for speakers
	- Contact us at marketing@evolveum.com
- Register here: <https://tiime-unconference.eu/>

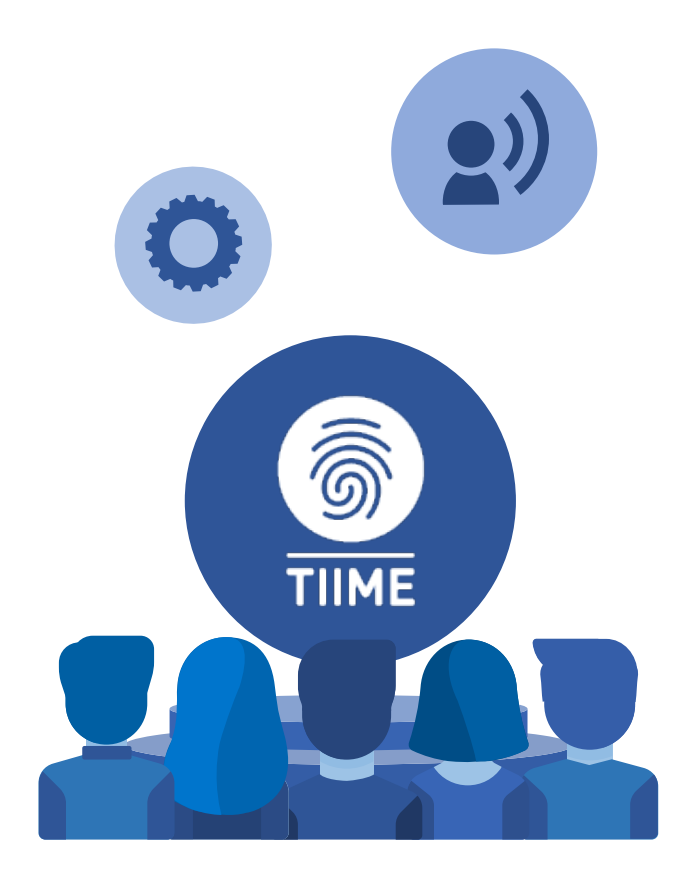

# **Q & A**

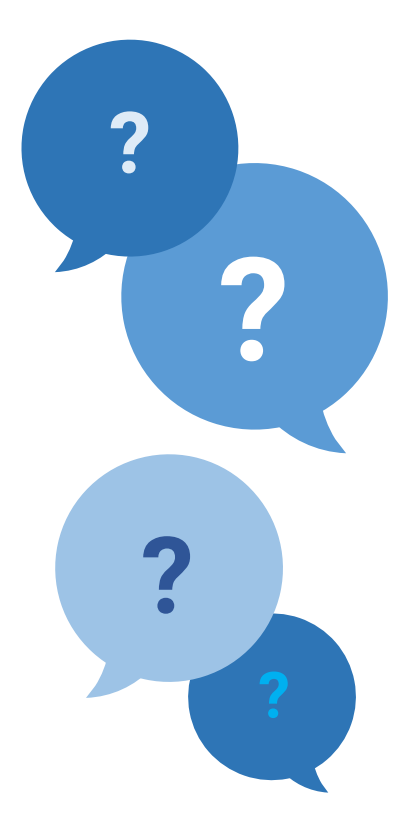

### **Evolveum**

MID301-4.8-LTS-A.01, Slide 52 11/08/2023 Evolveum s.r.o. All rights reserved.

### **Thank you for your attention**

Do you have any **questions**? Feel free to contact us at **info@evolveum.com**

**Follow us** on social media or **join us** at GitHub or Gitter!

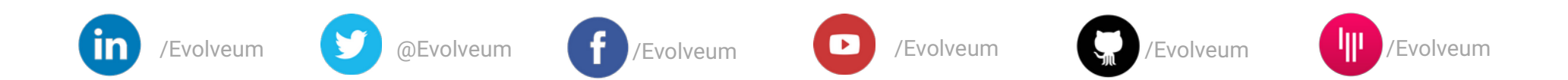

**Evolveum** © 2023 Evolveum s.r.o. All rights reserved.